#### **Part 3 Command Reference**

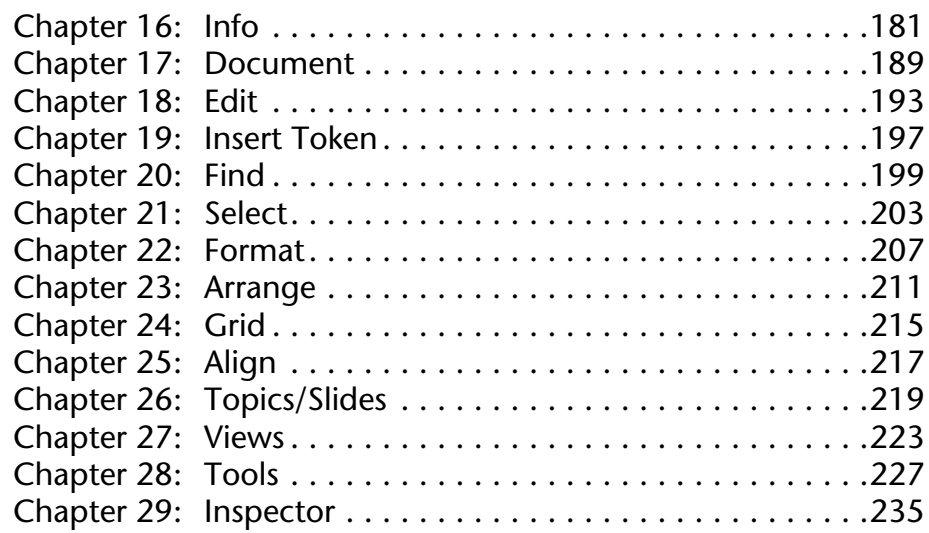

### **Part 4 Appendices & Index**

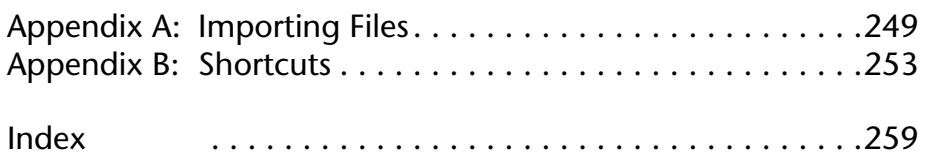

# **Table of Contents**

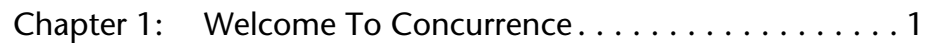

## **Part 1 Tutorial**

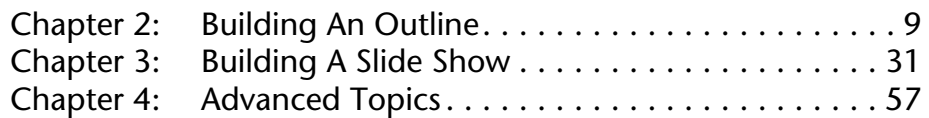

## **Part 2 Concepts**

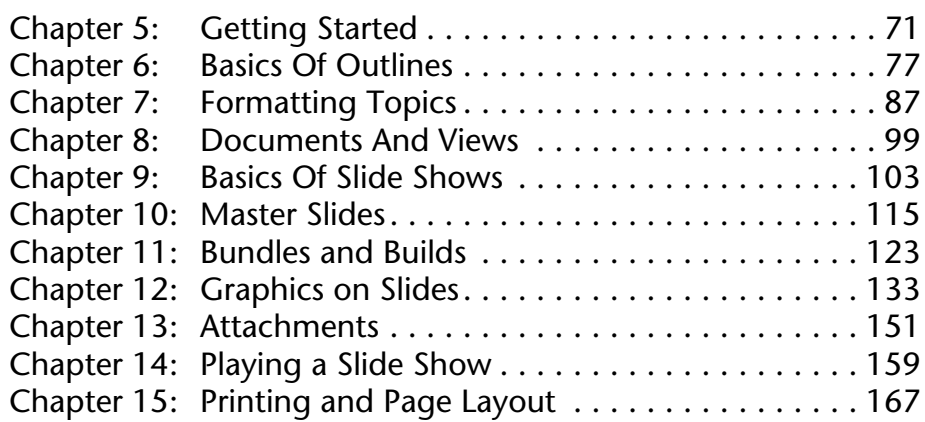